#### ДЕПАРТАМЕНТ ОБРАЗОВАНИЯ ГОРОДА МОСКВЫ Государственное автономное образовательное учреждение дополнительного профессионального образования города Москвы «МОСКОВСКИЙ ЦЕНТР РАЗВИТИЯ КАДРОВОГО ПОТЕНЦИАЛА ОБРАЗОВАНИЯ»

#### ЦЕНТР ДОШКОЛЬНОГО И НАЧАЛЬНОГО ОБРАЗОВАНИЯ

КАФЕДРА ДОШКОЛЬНОГО И НАЧАЛЬНОГО ОБРАЗОВАНИЯ

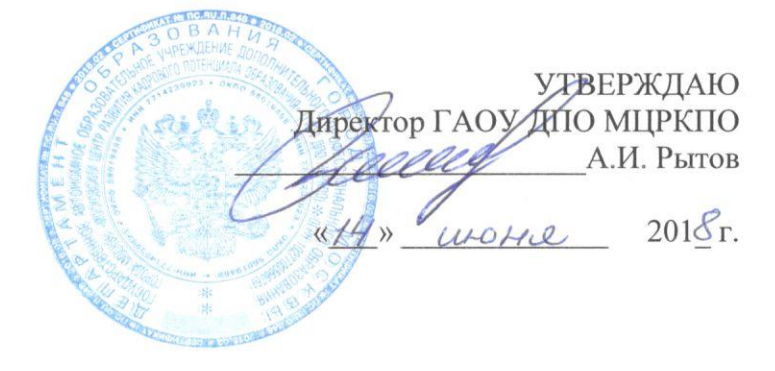

## Дополнительная профессиональная программа (повышение квалификации)

Создание и использование электронных образовательных ресурсов (ЭОР) в дошкольном образовании

Рег. номер Начальник учебного отдела А.А. Марзаганова

Автор курса: Пушкина А.Н.

Направление: IT и средовые компетенции Уровень: продвинутый

Утверждено кафедры на заседании дошкольного и начального образования Протокол № 11 от 25 мая 2018 г.

 $\int$ *MLA.A.* Якушкина Зав. кафедрой

Москва, 2018

 $\mathcal{L}$ 

## **Раздел 1.** *«Характеристика программы»*

## **1.1. Цель реализации программы**

Совершенствование профессиональных компетенций обучающихся в области создания и использования электронных образовательных ресурсов (ЭОР) в дошкольном образовании.

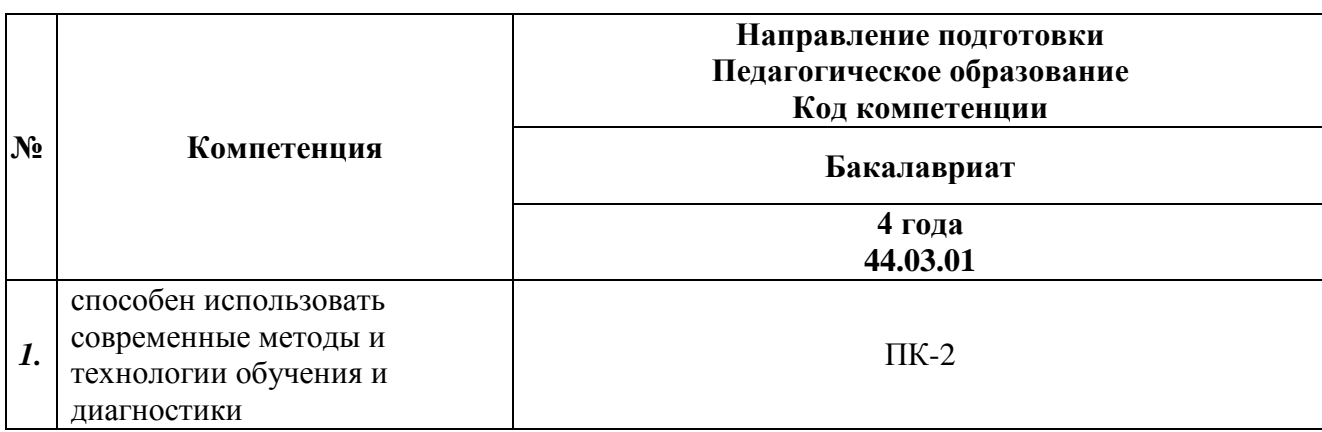

#### **Совершенствуемые компетенции**

## **1.2. Планируемые результаты обучения**

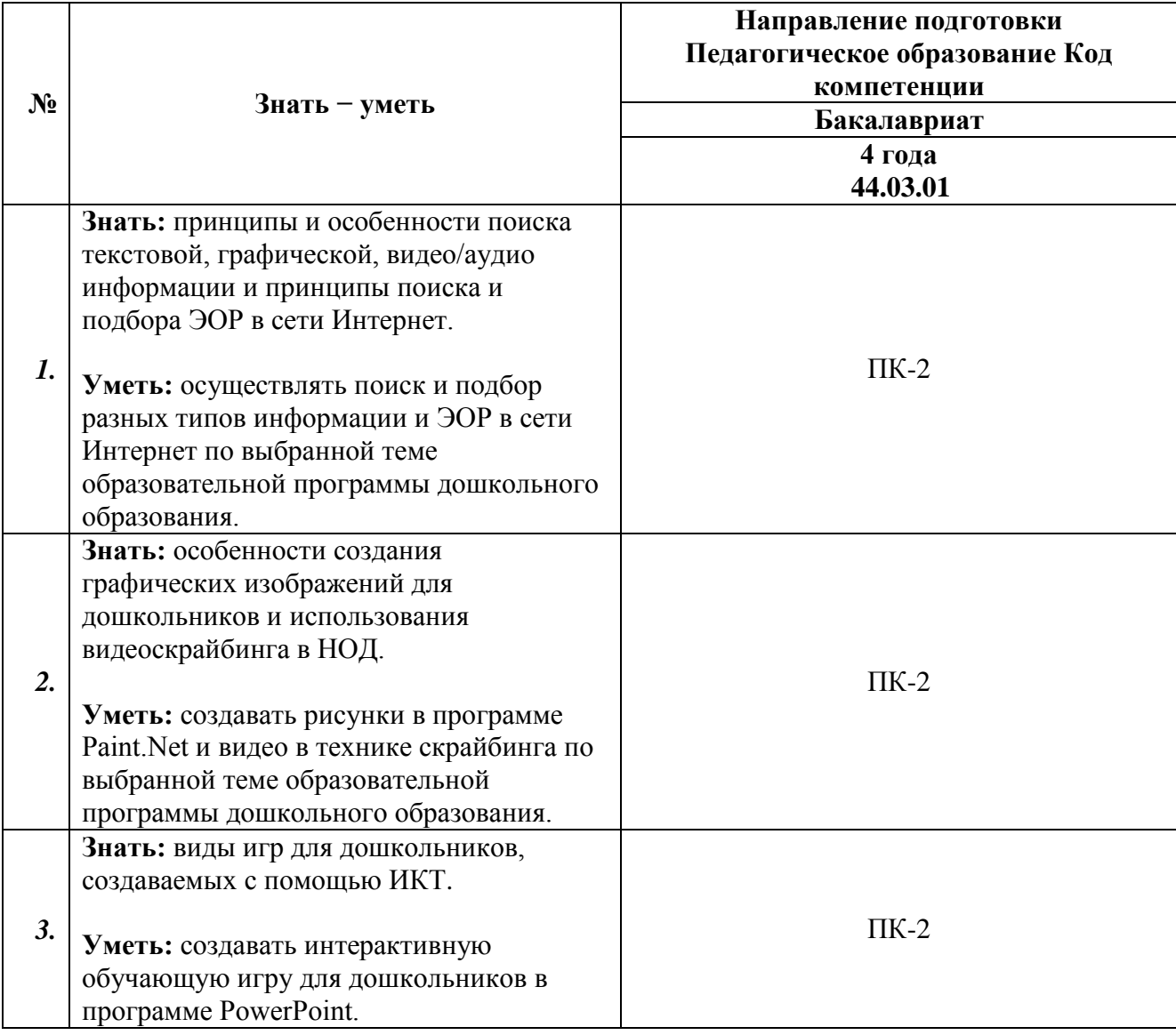

**1.3. Категория обучающихся:** уровень образования – ВО, область профессиональной деятельности – дошкольное, начальное общее, дополнительное образование.

**1.4. Форма обучения:** очная (с применением дистанционных образовательных технологий).

**1.5. Режим занятий:** 6 академических часов в день, 4 дня.

**1.6. Трудоемкость программы:** 24 часа.

#### **Раздел 2.** *«Содержание программы»*

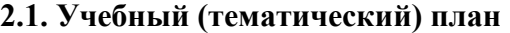

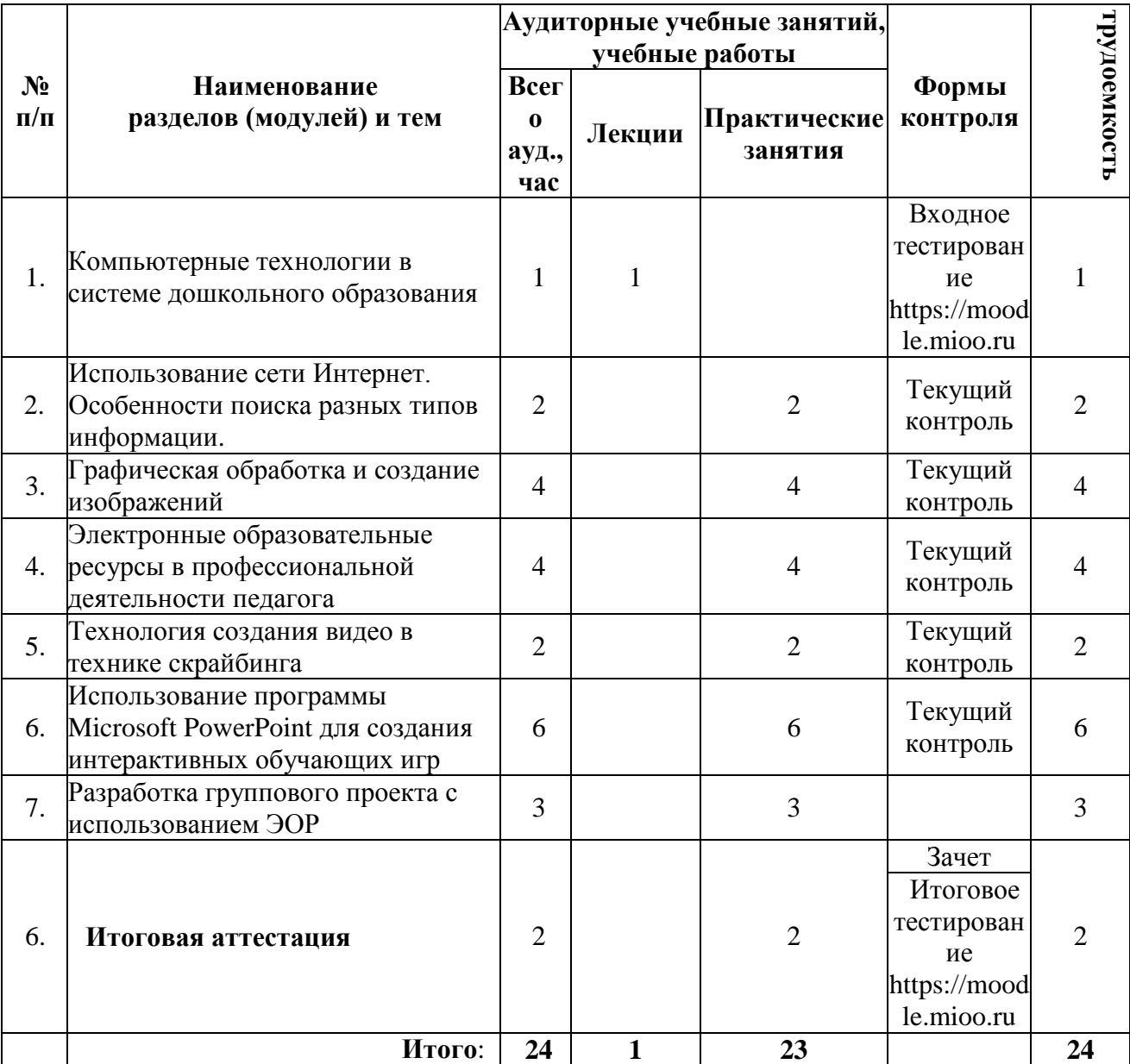

**2.2. Учебная программа** 

| № п/п | Виды учебных     | <b>_одержание</b> |
|-------|------------------|-------------------|
|       | занятий, учебных |                   |

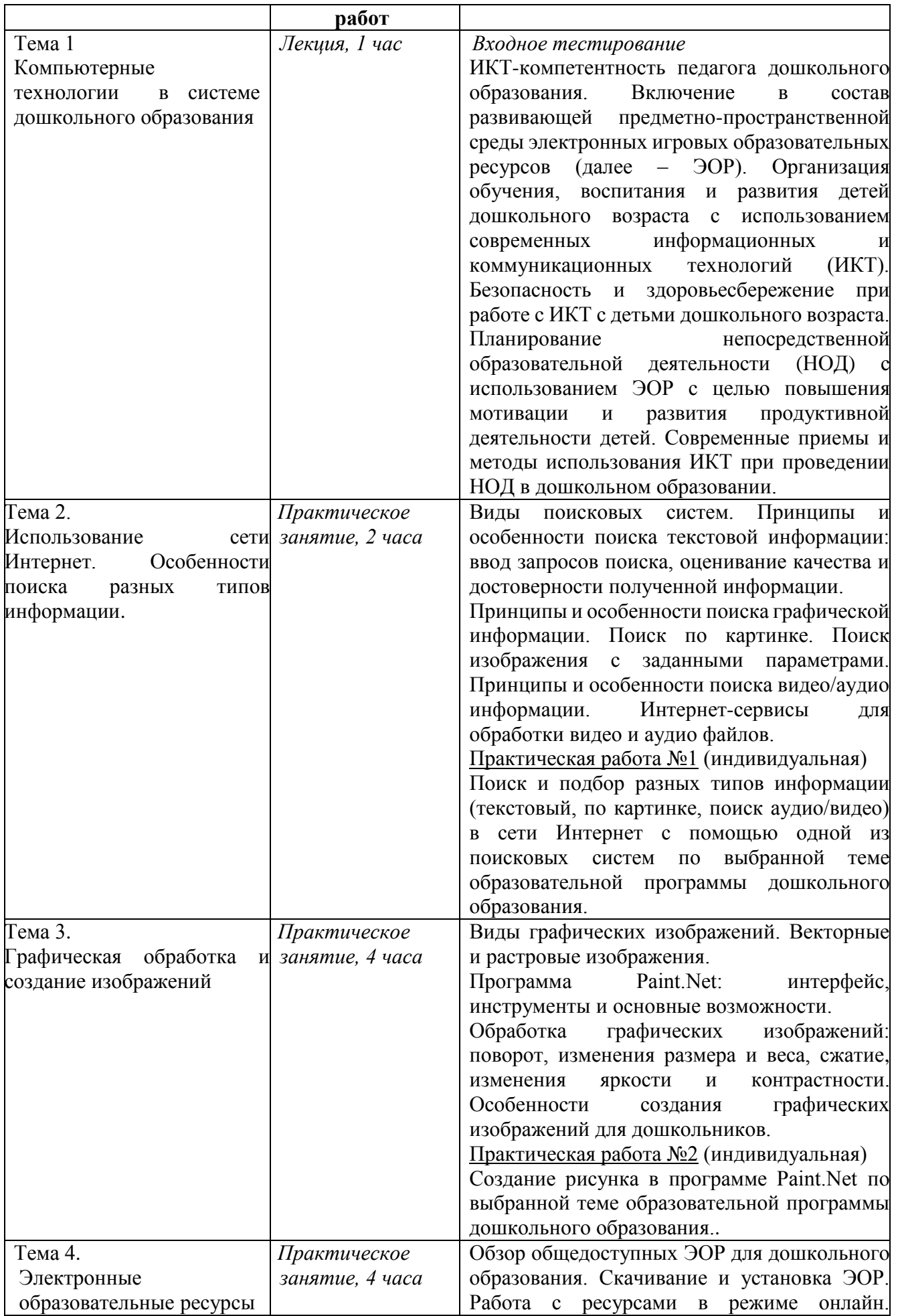

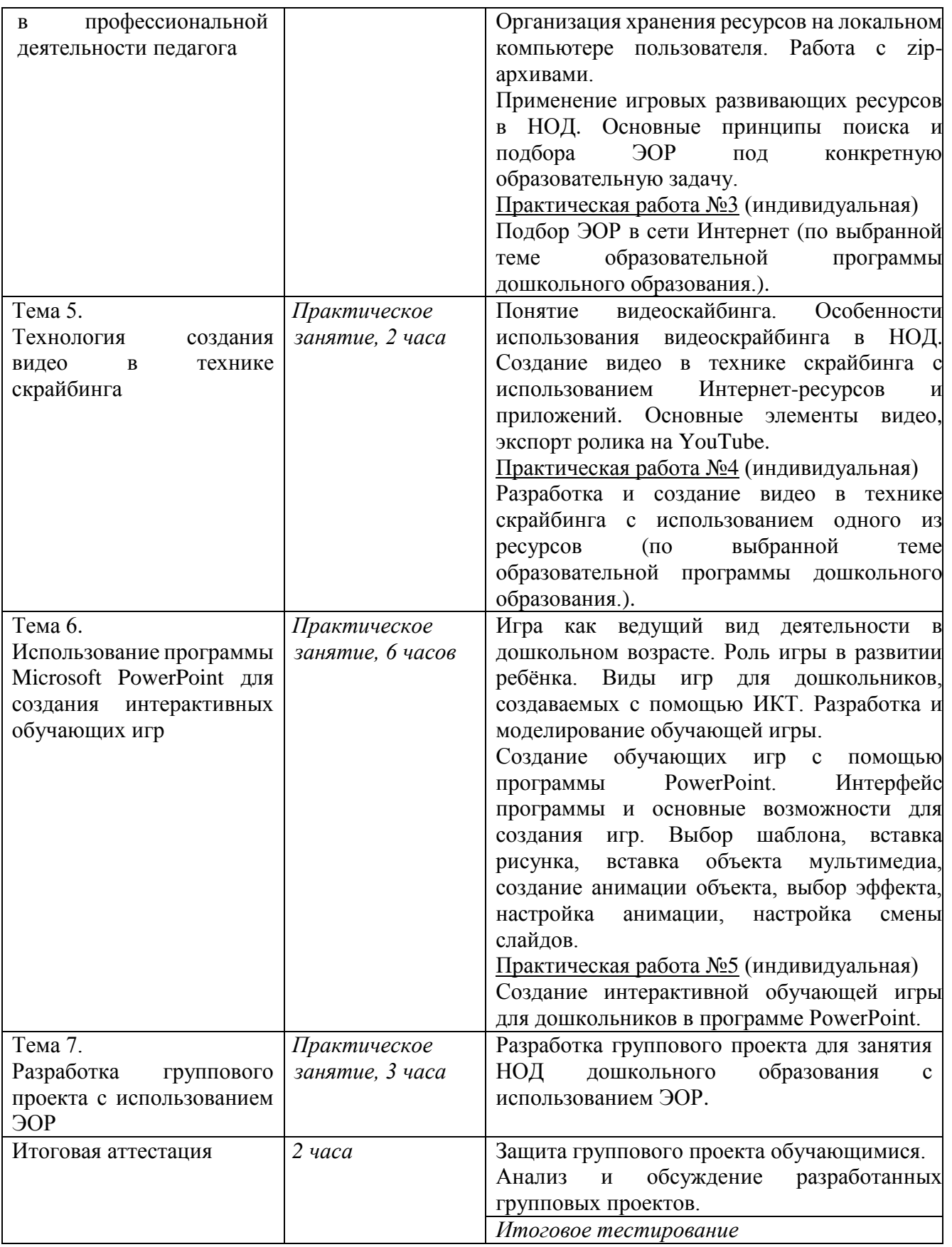

# **Раздел 3***. «Формы аттестации и оценочные материалы»*

# **1. Текущий контроль:**

Осуществляется в ходе выполнения заданий практических работ №№1-5. Результаты выполненных работ размещаются в информационной среде https://moodle.mioo.ru/.

Требования к практическим работам.

Практическая работа №2:

Обучающийся выбирает одну из предложенных тем:

- 1) Праздник
- 2) Домашний питомец
- 3) Время года
- 4) Транспорт
- 5) Насекомые
- 6) Портрет

#### Практическая работа №3:

Видео должно быть разработано на одну из тем комплексного тематического планирования общеобразовательной программы дошкольного образования по выбору обучающегося. Видео должно быть размещено на видеохостинге Youtube .

Критерии оценивания практической работы (каждый критерий оценивается по 5-ти бальной шкале):

- соответствие созданного скрайбинг-ролика выбранной теме комплексно-тематического планирования,
- соответствие графических образов словесному ряду,
- качество озвучивания,
- качество прорисовки образов и оригинальность.

Минимальная оценка – 3 балла.

Практическая работа №4:

Обучающийся создает игру по одной из следующих тем:

- 1) «4 лишний»
- 2) «Овощи-фрукты»
- 3) «Профессии»
- 4) «Музыкальные инструменты»
- 5) «Кто, где живет?»
- 6) «Кто, как говорит?»
- 7) «Где, чья мама?»

Критерии оценивания практической работы:

- соответствие визуального ряда выбранной теме;
- использованы все рассмотренные на занятии возможности MS PowerPoint;
- эстетическое восприятие представленной информации;
- организация визуальной информации.

2. Итоговая аттестация:

 Зачет – проходит на последнем занятии в виде защиты групповых проектов, созданных с с использованием результатов практических работ №№1-5. Количество человек в группе не более 3.

Проект представляет собой разработанное занятие НОД по программе дошкольного образования. Проект должен быть оформлен в виде презентации в формате PowerPoint и содержать:

- указание используемой программы дошкольного образования,
- тему занятия НОД с указанием его целей в соответствии с используемой программой,
- возрастную категорию детей, для работы с которым разработаны материалы,
- описание хода занятия с использованием графических изображениями/аудио/видео (результатат пр/р №№1-2),
- возможно использование ЭОР со специализированных порталов-медиатек с указанием источника – ссылка (результат пр/р №3). В ходе защиты слушатель обозначает игровое взаимодействие детей с данным ресурсом.
- видеоролик в технике скрайбинга (результат пр/р №4),

- образовательную игру (результат пр/р №5). Продолжительность защиты каждого проекта – 5-7 минут. Оценка: зачтено/не зачтено.

Итоговое тестирование.

Итоговая аттестация пройдена, если результат итогового тестирования – 60 и более процентов выполнения заданий, оценка за индивидуальный проект - *зачтено*.

#### **Раздел 4.** *«Организационно-педагогические условия реализации программы»* **Учебно-методическое обеспечение и информационное обеспечение программы Основная литература**

1. Михеева Е.В. «Современные технологии обучения дошкольников. ФГОС», Москва, Изд-во: «Учитель», 2017

2. Давидчук А.Н., Селихова Л.Г. «Дидактическая игра - средство развития дошкольников 3-7 лет. ФГОС ДО», Москва, Изд-во: «Сфера», 2017

3. Баранова В.Н., Белоусова Р.Ю., Дурнова И.Н. «Информатизация дошкольной образовательной организации. Управленческие и педагогические аспекты», Москва, Изд-во «Сфера», 2016

4. Смирнова Е.О. « Во что играют наши дети? Игры и игрушки в зеркале психологии.», Москва, Изд-во «Ломоносовъ», 2015

5. Прокди, Финков, Шульгин «Создание эффектных презентаций с использованием PowerPoint», Москва, Изд-во: «Наука и техника», 2015

6. Кокс, Ламберт «Microsoft PowerPoint 2013. Шаг за шагом. Русская версия», Москва, Изд-во: «Эком». 2015

7. Михайлова-Свирская Л.В, «Индивидуализация образования детей дошкольного возраста. ФГОС», Москва, Изд-во: «Просвещение», 2015

8. Максим Антошин «Учимся рисовать на компьютере», Москва, Изд-во: «Айрис-Пресс», 2015

9. Балабанова Л.К. «Компьютерные игры в обучении детей 4-7 лет. Программа, развернутое планирование, модели занятий», Изд-во: Учитель, 2014

10. Комарова Т.С., Комарова И.И., Туликов А.В.: «Информационнокоммуникационные технологии», Москва, Изд-во: «Мозайка-синтез», 2014

#### **Список Интернет-ресурсов**

1. Федеральный закон от 29.12.2012 N 273-ФЗ "Об образовании в Российской Федерации". − Российское образование, Федеральный портал. http://www.edu.ru/abitur/act.34/index.php.

2. Федеральный государственный образовательный стандарт дошкольного образования. Утвержден приказом Министерства образования и науки Российской Федерации от 17 октября 2013 г. N 1155. ». http://www.rg.ru/2013/11/25/doshk-standart-dok.html

3. СанПиН 2.4.1.3049-13 «Санитарно-эпидемиологические требования к устройству, содержанию и организации режима работы дошкольных образовательных организаций». http://www.rg.ru/2013/07/19/sanpin-dok.html

4. Открытая библиотека учебных курсов по IT компании Microsoft. https://support.office.com/ru-RU/PowerPoint

5. Учебник по Paint.net. http://pen2000.ru/book.php

6. Графический редактор Paint.NET: в помощь учителю.

http://dpo.temocenter.ru/images/metodichka/docs/1-paint-net.pdf

7. Медиатека образовательных ресурсов. Департамент образования города Москвы. http://store.temocenter.ru.

8. Единая коллекция цифровых образовательных ресурсов ФГАУ ГНИИ ИТТ "Информика". http://school-collection.edu.ru/

9. Портал Национального фонда подготовки кадров. http://eor-np.ru

10. Портал Государственного института русского языка им. А.С. Пушкина http://rus4chld.pushkininstitute.ru

- 11. Архив номеров журнала «Дошкольная педагогика». http://www.doshped.ru/archive/
- 12. Портал «Все для детского сада». http://www.moi-detsad.ru
- 13. Всероссийское сетевое издание «Дошкольник». http://doshkolnik.ru/
- 14. Журнал «Детский сад будущего». http://www.gallery-projects.com/

15. Гевлич С. Инструкция по сборке смыслов. Методическое пособие. https://docs.google.com/document/d/1XeDKxki\_iculx0gWjw52gFwwCb0dvZ84DoH4YybH\_kk/ed it?pref=2&pli=1

16. Говорящий школьный мир. Образовательный сайт.

https://sites.google.com/site/obasnasecnaa/home

#### **Материально-технические условия реализации программы**

- компьютер для преподавателя с подключением к интерактивной доске или проектору и Интернет,
- компьютер для каждого обучающегося с подключением к Интернет и установленными программами: Paint.Net, диспетчер рисунков Microsoft Office, MS PowerPoint.
- (дополнительно) планшеты iPad для обучающихся с установленным программным обеспечением «Объясняшки», с выходом в Интернет по wi-fi для проведения практических занятий.